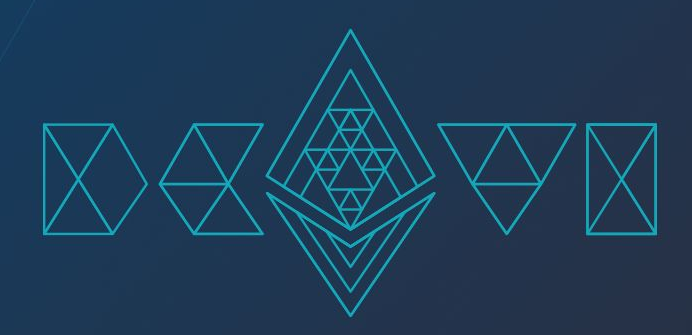

### Blockchain Indexers: 101

Benjamin Memisevic Smart Contract and Software Engineer

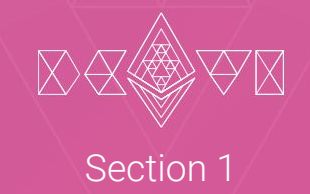

### Background

### This Workshop and Me

- Worked in the space since 2018
- SC Engineer at Labrys and TracerDAO/Mycelium
- Team Lead Engineer at Mycelium delivering on-chain monitoring of oracle systems
- Spent 2 years working on Indexing and event processing pipeline solutions

**Please ask questions as we go along!**

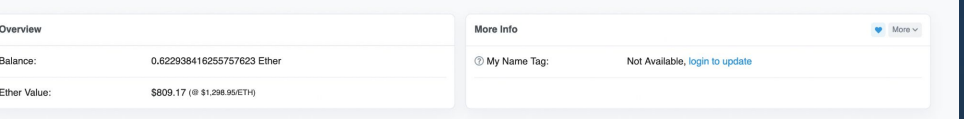

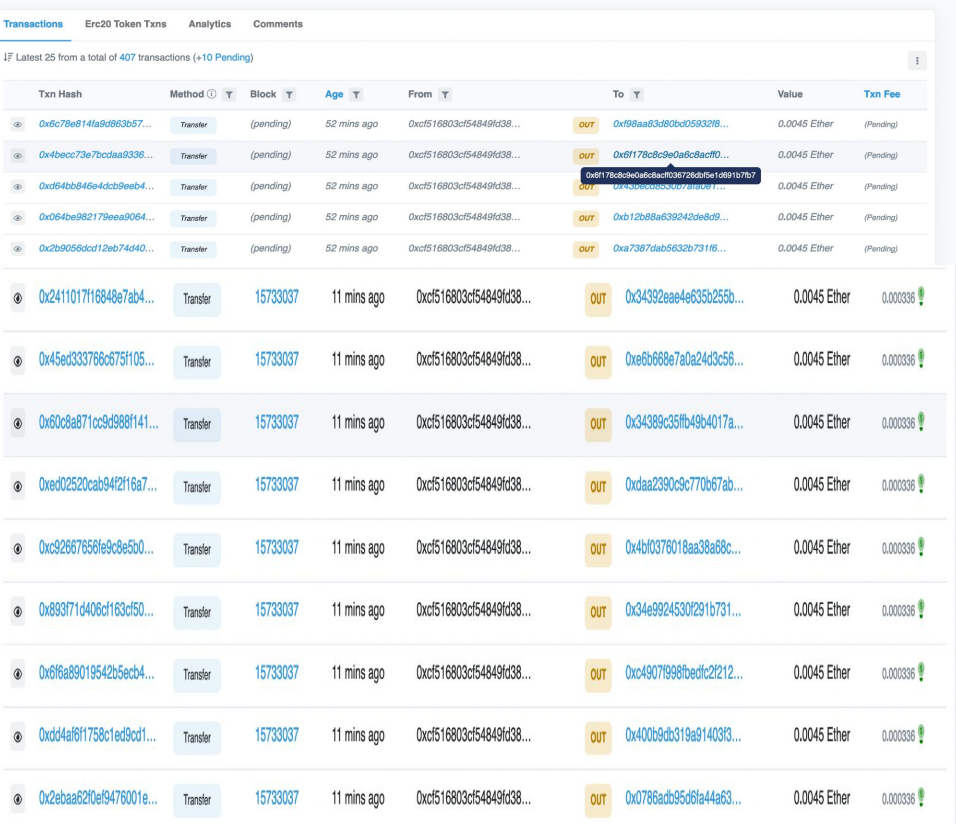

- Clicking through and exploring is hugely beneficial,
- 

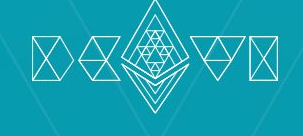

Question

### Observability and Transparency: Pros and Cons

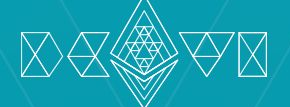

## Solana DeFi Trading Platform<br>Mango Markets Loses \$100M in Hack

The latest hack comes less than a week after BNB Chain lost \$100 million.

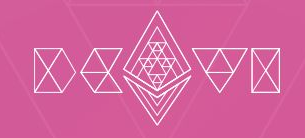

Section 2

### What is an Indexer?

# **Dune<br>Analytics**

# **OD** Etherscan

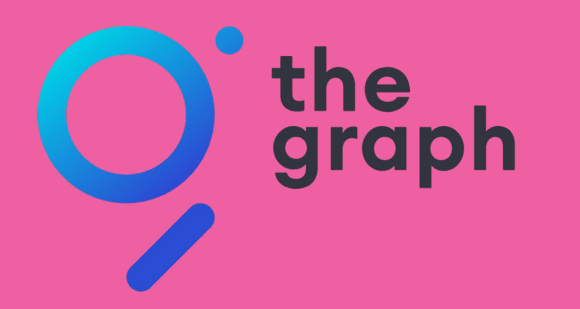

### Extract:Transform:Load

- 
- human/machine readable
- Load: Insert it to have a better retrieval strategy or

### Why Make an Indexer?

### **Retrieval Time**

- Creating a unique index allows quick retrieval
- $\sim$  Reduce node requests

**Example: Index to fetch the transaction history of an address**

### **Non-Permanent Data**

- Store mempool history for developing arbitrage strategy
- Store and simulate transactions and their results
- development environment

# Breaking Down an

- Even decoded it's difficult to tell what's
- obvious: answer
- 

**Transaction Receipt Event Logs** 

Data

113

### Address 0xb2f68c82479928669b0487d1daed6ef47b63411e Q ~

NewTransmission (index topic 1 uint32 aggregatorRoundId, int192 answer, address transmitter, int192[] observations, bytes Name observers, bytes32 rawReportContext) View Source

0 0xf6a97944f31ea060dfde0566e4167c1a1082551e64b60ecb14d599a9d023d451 **Topics** 

Dec  $\sim$   $\rightarrow$  2305

answer: 439530000000000

### transmitter: 0xFa0E4F48a369BB3eCBCEe0B5119379EA8D1bcF29 observations: 439399055689878 439399055689878 439399055689878 439399055689878 439399055689878 439399055689878 439399055689878 439399055689878 439530000000000 439640000000000 439640000000000 439640000000000 439640000000000 439640000000000 439890319647420 441130570000000 observers: 07010A03040806000E09020B0C0D050F

rawReportContext:0000000000000000000000AF7E7276CA516315E45364AC43E128A10003DD7004

Dec

### Step 1: Understand the System and the Contracts

feed for that "round"

- transaction with their "answer" one "**transmitter**"
- The transmitter also aggregates (takes a median)

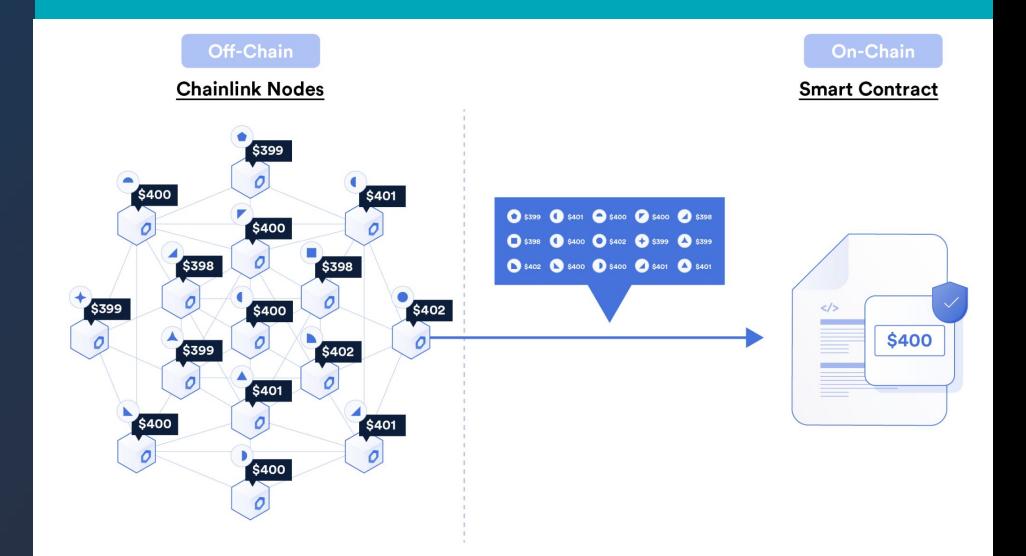

### Here's the timeline.

### Price Deviation

### Leader Collects

### Submit On-Chain

Chainlink oracles detect a is initiated. All oracles subscribed APIs.

The round leader collects all of the different answers from each oracle

The answer is submitted individual answers

- Observers tell us who is who
- Observations are too

**Transaction Receipt Event Logs** 

113

### Address 0xb2f68c82479928669b0487d1daed6ef47b63411e Q ~

NewTransmission (index topic 1 uint32 aggregatorRoundId, int192 answer, address transmitter, int192[] observations, bytes Name observers, bytes32 rawReportContext) View Source

**Topics** 0 0xf6a97944f31ea060dfde0566e4167c1a1082551e64b60ecb14d599a9d023d451

Dec  $\sim$   $\rightarrow$  2305  $\overline{1}$ 

### Data answer: 439530000000000

transmitter: 0xFa0E4F48a369BB3eCBCEe0B5119379EA8D1bcF29

observations: 439399055689878 439399055689878 439399055689878 439399055689878 439399055689878 439399055689878 439399055689878 439399055689878 439530000000000 439640000000000 439640000000000 439640000000000 439640000000000 439640000000000 439890319647420 441130570000000 observers: 07010A03040806000E09020B0C0D050F rawReportContext:0000000000000000000000AF7E7276CA516315E45364AC43E128A10003DD7004 Dec |

### 24. transmitters

The list will match the order used to specify the transmitter during setConfig

0x8b1d49a93A84B5dA0917a1ed42D8a3E191C28524.0x0312EA121df0a323fF535B753172736cc9d53d13.0x218B5a7861dBf368D09A84E0dBfF6C6DDbf99DB8,0x9cFAb1513FFA293E7023159B3C7A4C984B6a3480.0xC4b73 2Fd121F2f3783A9Ac2a6C62fD535FD13FdA,0xFa0E4F48a369BB3eCBCEe0B5119379EA8D1bcF29,0xcC29be4Ca92D4Ecc43C8451fBA94C200B83991f6,0xc74cE67BfC623c803D48AFc74a09A6FF6b599003,0xf16e77a98952 9AA4C58318acEe8A1548Df3fcCc1,0x6878fb222FfF9A2fE3C0Cde77D281916f8D296b3,0xF07131F578a5F708AE2CCB9faF98458099E0FFB4,0xCe859E48f6cE9834a119Ba04FdC53c1D4F1082A7,0xe3E0596AC55Ae6044b757 baB27426F7dC9e018d4.0xD22c87Dc7a3F12dcBB75CEbDA2e96f6766AE114F0xBbf078A8849D74623e36E6DBBdC8e0a35E657C26.0xE3cd128883f2954D78923487B67Ea7C4F25C7C46 address []

### Return:

list of addresses permitted to transmit reports to this contract

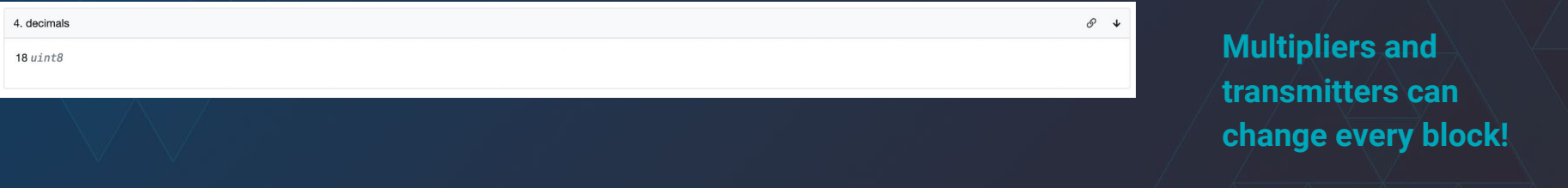

 $\mathcal{S}$ 

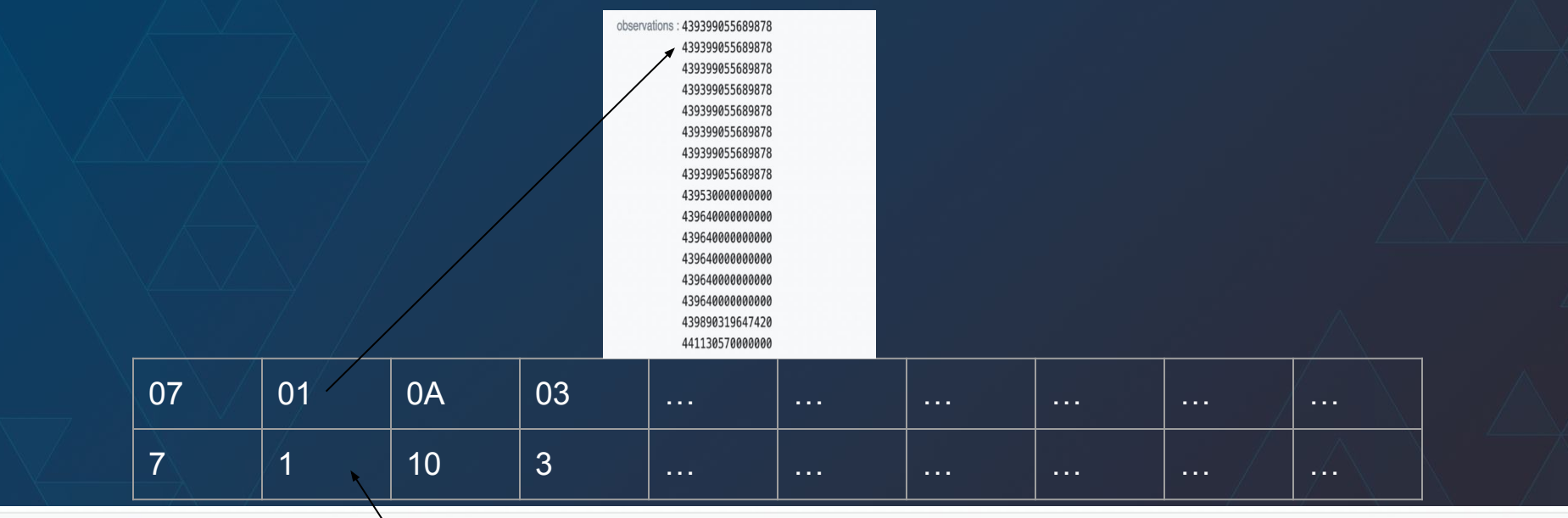

### 24. transmitters

 $\mathcal{S}$   $\downarrow$ 

### The list will match the order used to specify the transmitter during setConfig

0x8b1d49a93A84B5dA0917a1ed42D8a3E191C28524,0x0312EA121df0a323fF535B753172736cc9d53d13,0x218B5a7861dBf368D09A84E0dBfF6C6DDbf99DB8,0x9cFAb1513FFA293E7023159B3C7A4C984B6a3480,0xC4b73 2Fd121F2f3783A9Ac2a6C62fD535FD13FdA,0xFa0E4F48a369BB3eCBCEe0B5119379EA8D1bcF29,0xcC29be4Ca92D4Ecc43C8451fBA94C200B83991f6,0xc74cE67BfC623c803D48AFc74a09A6FF6b599003,0xf16e77a98952 9AA4C58318acEe8A1548Df3fcCc1,0x6878fb222FfF9A2fE3C0Cde77D281916f8D296b3,0xF07131F578a5F708AE2CCB9faF98458099E0FFB4,0xCe859E48f6cE9834a119Ba04FdC53c1D4F1082A7,0xe3E0596AC55Ae6044b757 baB27426F7dC9e018d4.0xD22c87Dc7a3F12dcBB75CEbDA2e96f6766AE114F0xBbf078A8849D74623e36E6DBBdC8e0a35E657C26.0xE3cd128883f2954D78923487B67Ea7C4F25C7C46 address []

### Return:

list of addresses permitted to transmit reports to this contract

### Database vs Node Retrieval

- **-** Getting this data from a node is very complex and expensive
- Anstead of all of this processing, eth calls, and fetching we could instead request this data through SQL
- Imagine trying to get the average oracle accuracy for a specific oracle on Wednesdays through node requests!

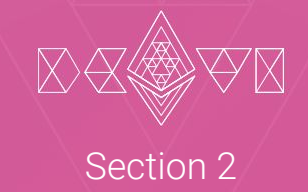

### **ETH Data Types**

### Blocks, Transaction, Receipts, Addresses

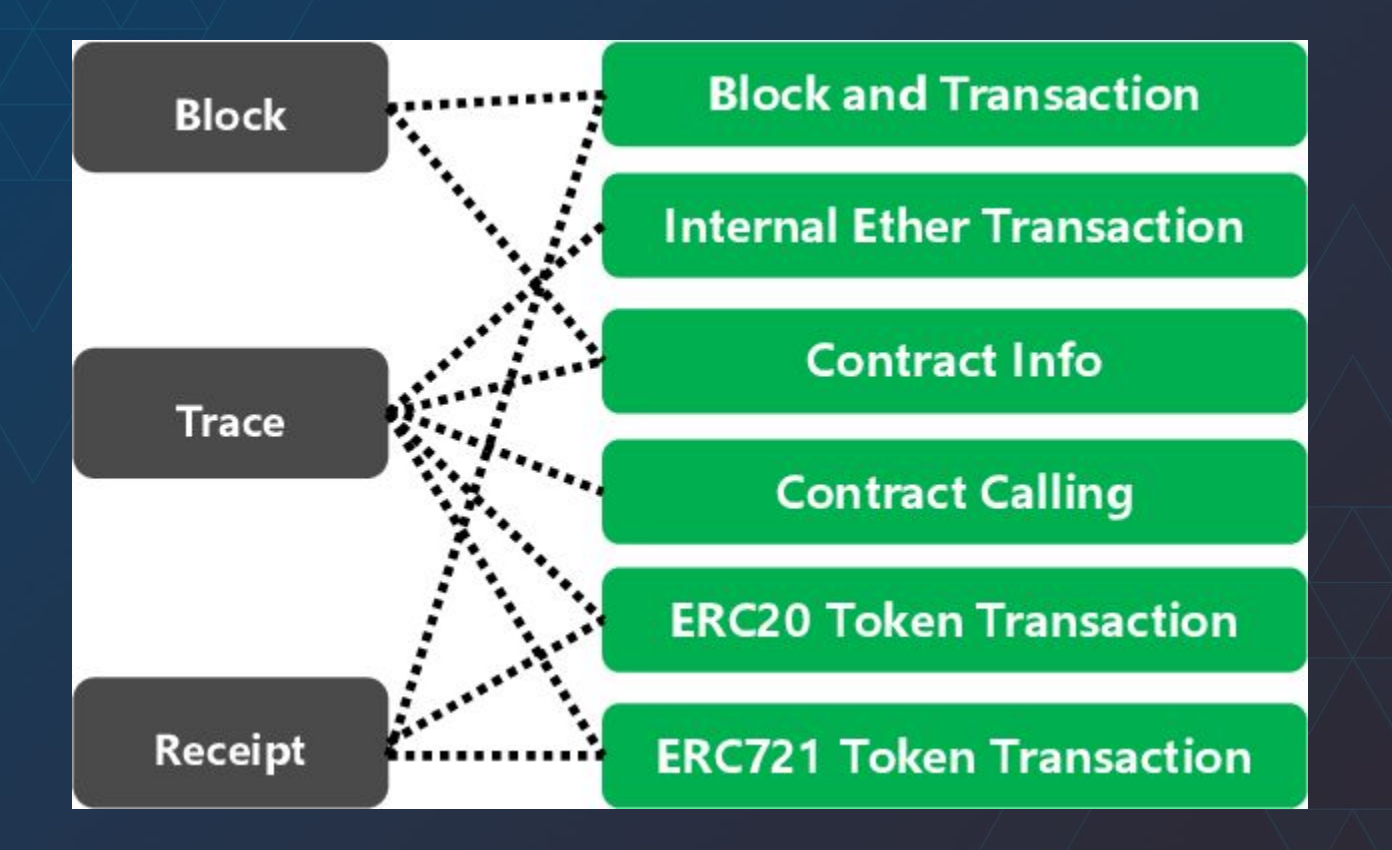

- Topics 1-3, Indexed
- 
- Block Number
- Tx Index
- 
- Removed

**Transaction Receipt Event Logs** 

113

### Address 0xb2f68c82479928669b0487d1daed6ef47b63411e Q ~

NewTransmission (index\_topic\_1\_uint32\_aggregatorRoundId, int192\_answer, address\_transmitter, int192[] observations, bytes Name observers, bytes32 rawReportContext) View Source

**Topics** 0 0xf6a97944f31ea060dfde0566e4167c1a1082551e64b60ecb14d599a9d023d451

Dec  $\sim$   $\rightarrow$  2305

Data answer: 439530000000000

transmitter: 0xFa0E4F48a369BB3eCBCEe0B5119379EA8D1bcF29

observations: 439399055689878 439399055689878 439399055689878

> > 439640000000000

439890319647420

441130570000000

observers: 07010A03040806000E09020B0C0D050F

rawReportContext:0000000000000000000000AF7E7276CA516315E45364AC43E128A10003DD7004

Dec Hex

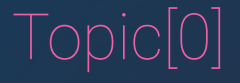

 $\rightarrow$  This defines the log

**Topic[0] = kekack256(event\_name(type1, type 2, …))**

**Careful: This is only unique for each contract!** 

### Storage: Private Variables are not as Private as you Think

- **-** Can access any storage of a contract even if the variable is marked private
- Extremely useful for finding contracts using the EIP-1967 Proxy pattern

### Infrastructure Design

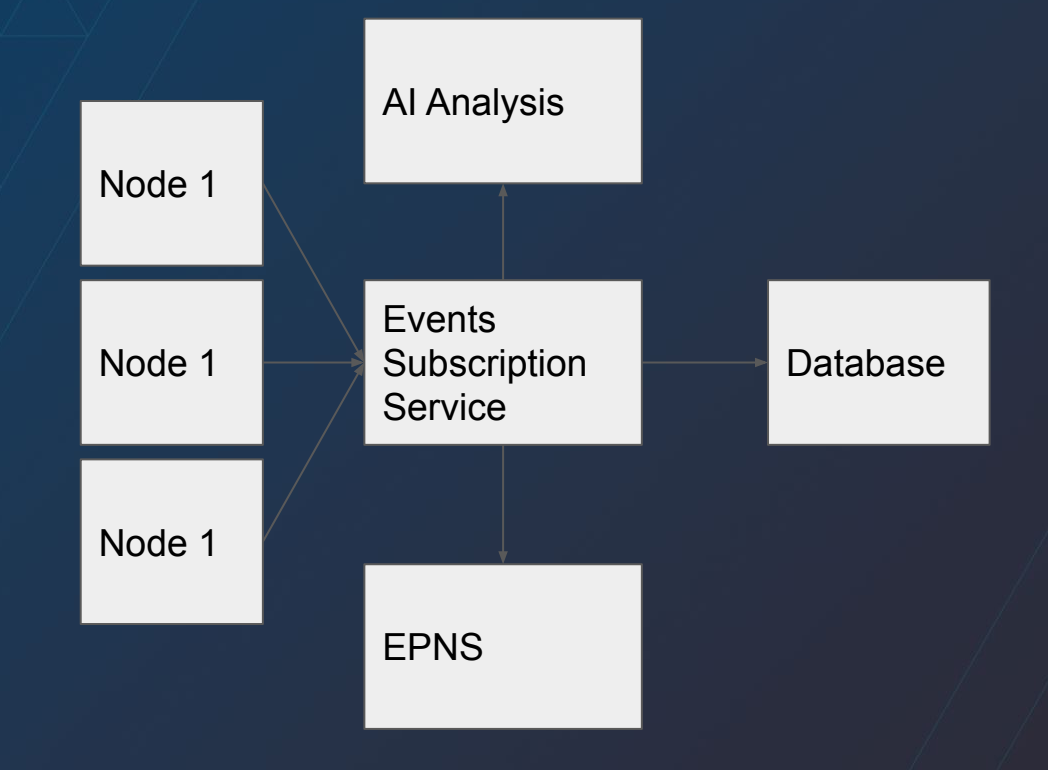

### Database Options

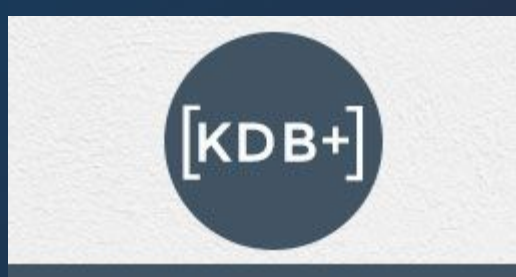

### LEARN KDB+ high-performance database

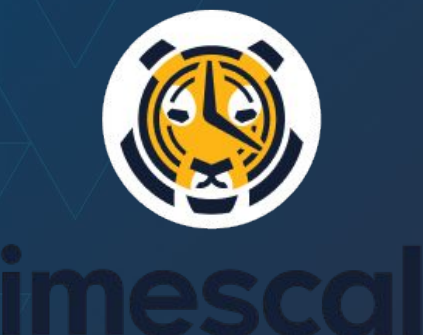

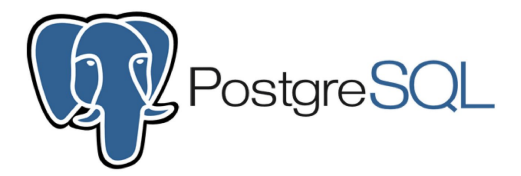

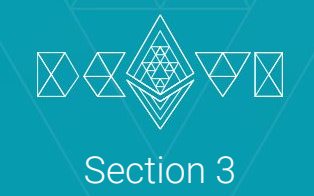

### Code Walkthrough

### Golang and Geth

- Fast
- $\angle$  Extremely well maintained
- Safe parallelisation
- $-\sqrt{2}$  Geth calls are portable to most EVM chains

**This will allow us to deploy our program across multiple chains since they will adhere to the RPC specification in the yellowpaper**

### Creating a Client

```
client, err := ethclient. Dial(rpc)
  if err != nil {
       log. Fatal ("Failed to connect to the websocket of
the Node (RPC) ", err)
    } else {
        fmt.Println("successfully connected to the RPC
endpoint!")
```
### **WebSocket Connection**

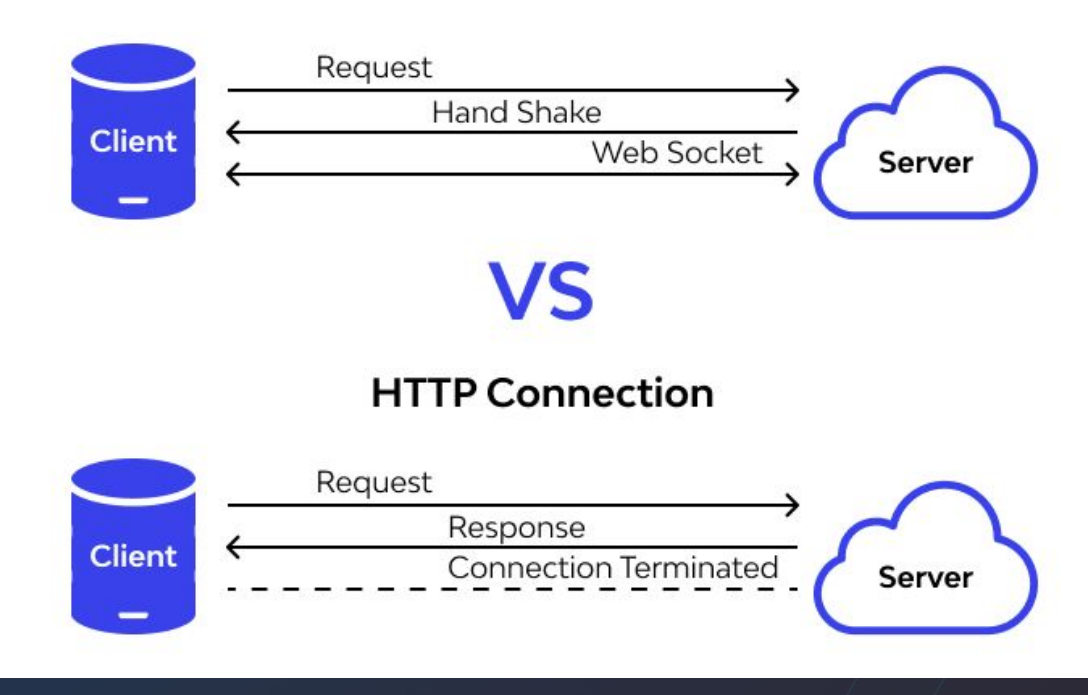

contractAddress := common. HexToAddress ("0x60Ae865ee4C725cd04353b5AAb364553f56ceF82")

query := ethereum.FilterQuery{

 $\left| \right\rangle$ 

Addresses: []common.Address{contractAddress},

Topics: [][]common.Hash{{common. HexToHash ("0x44403e38baed5e40df7f64ff8708b076c75a0dfda8380e75df5c36f11a476743" )}},

### FilterLogs vs Subscribe Filter Logs

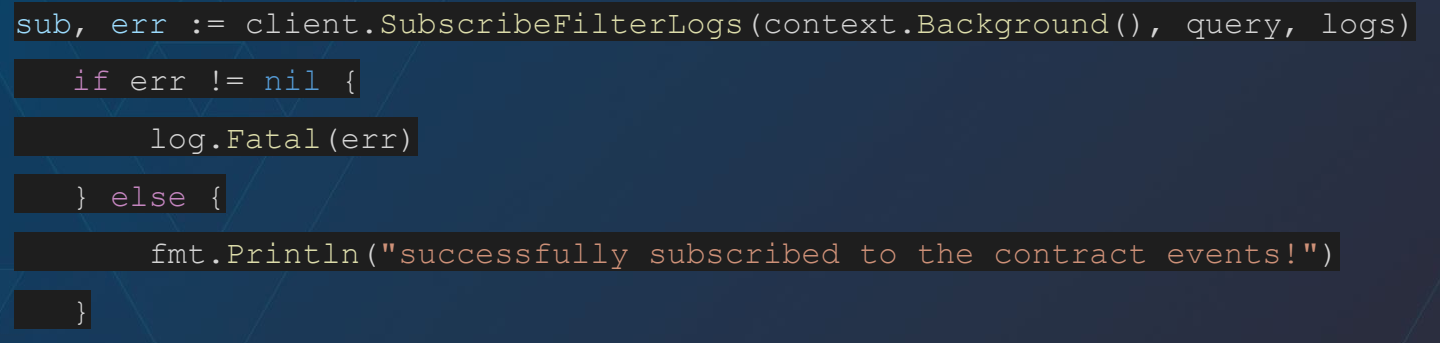

historiclogs, err := clientH.FilterLogs(context.Background(), historicQuery)

### Creating a Channel

logs1 := make(chan types.Log)

for { select { case err := <-sub.Err(): log.Fatal(err) case vLog := <-logs1: //Do Processing }

solc --abi events.sol

======= events.sol:Events =======

Contract JSON ABI

[{"anonymous":false,"inputs":[{"indexed":false,"internalType":"string","name":"name","type" :"string"},{"indexed":false,"internalType":"string","name":"symbol","type":"string"},{"inde xed":false,"internalType":"uint256","name":"timestamp","type":"uint256"}],"name":"BaseIniti alized","type":"event"},{"anonymous":false,"inputs":[{"indexed":true,"internalType":....]}

### Making an ABI Object and Unpacking

contractABI, err := abi.JSON(strings.NewReader(ABI String))

if  $err$  !=  $nil$  {

 $\begin{array}{|c|c|c|c|c|}\hline \rule{0pt}{8ex} \rule{0pt}{8ex} \rule{$ 

log.Fatal("could not convert JSON ABI string to ABI object")

Interfaces, err := contractABI. Unpack ("MY\_EVENT\_NAME", my\_data)

MyBigInt := Interfaces[0].(\*big.Int)

### Working with a DB: Making Tables

Address string

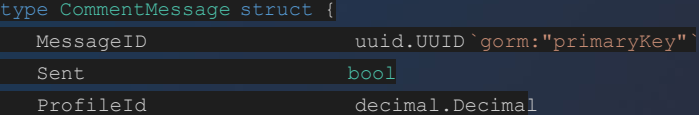

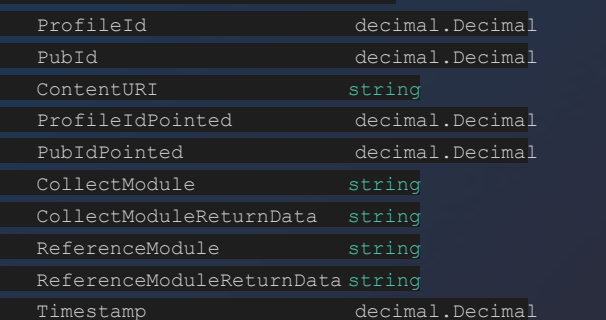

### Working with a DB: Connecting and Migrating

db, err :=  $qorm.open(postgress.open(dsn)$ ,  $qform.Configuration()$ 

//panic if we cannot connect to the database

if err !=  $nil$  {

panic("failed to connect database")

} else {

fmt.Println("Connected to database")

fmt.Println(db)

db.AutoMigrate(&database.User{})

db.AutoMigrate(&database.CommentMessage{})

### Working with a DB: Inserting and Upserting

myvar := database.FollowMessage{ MessageID: uuid. New (), Sent: false, ProfileId: profileID, FollowNFT: followNFT, Timestamp: TimestampDecimal, db. Clauses(clause.OnConflict{ UpdateAll: true, }). Create(&myvar)

ProfileIDBI := ProfileIdInterface[0].(\*big.Int)

profileID := decimal.NewFromBigInt(ProfileIDBI, 0)

followNFT := common.HexToAddress((Topics[2].Hex())).Hex()

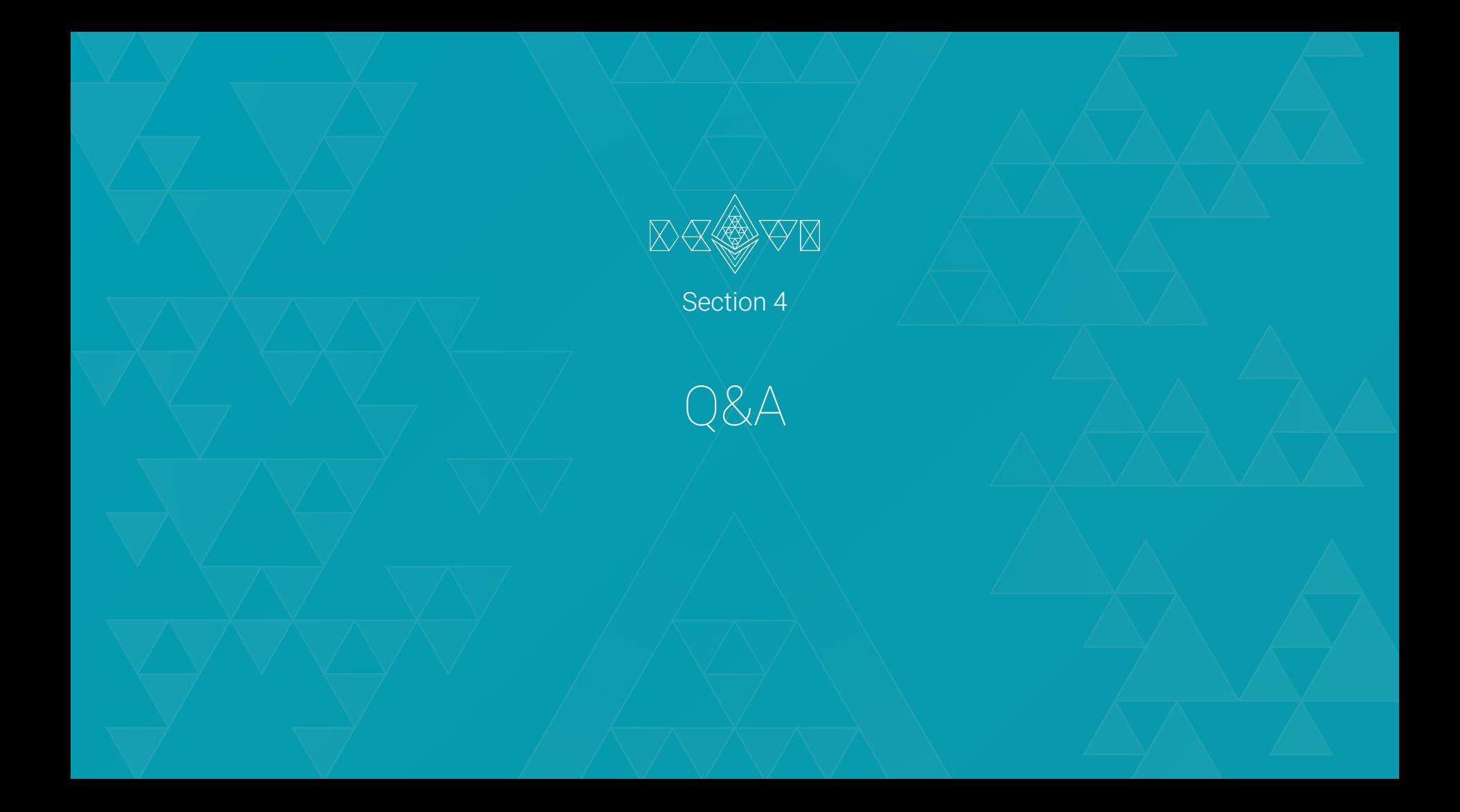

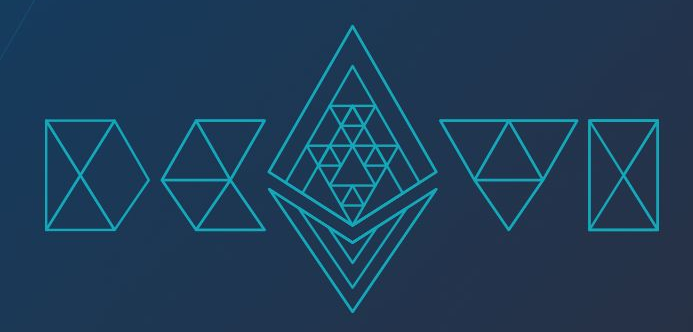

# Thank you!

### Benjamin Memisevic

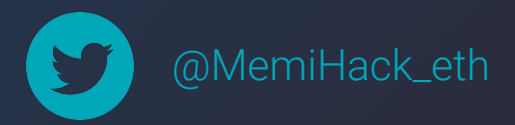